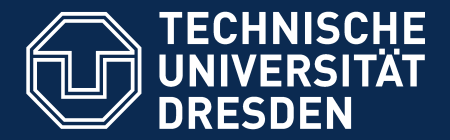

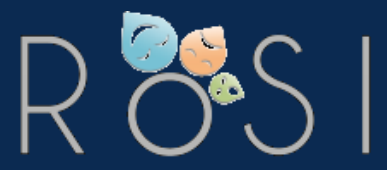

**Department of Computer Science** Institute for Software and Multimedia Technology, Software Technology Group

# **How to Diss? Effectively and Efficiently**

Thomas Kühn Output Dresden 14.06.2018 Funded byDeutsche Forschungsgemeinschaft

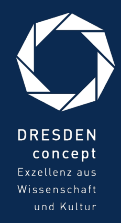

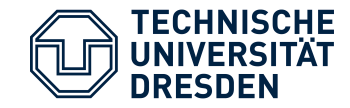

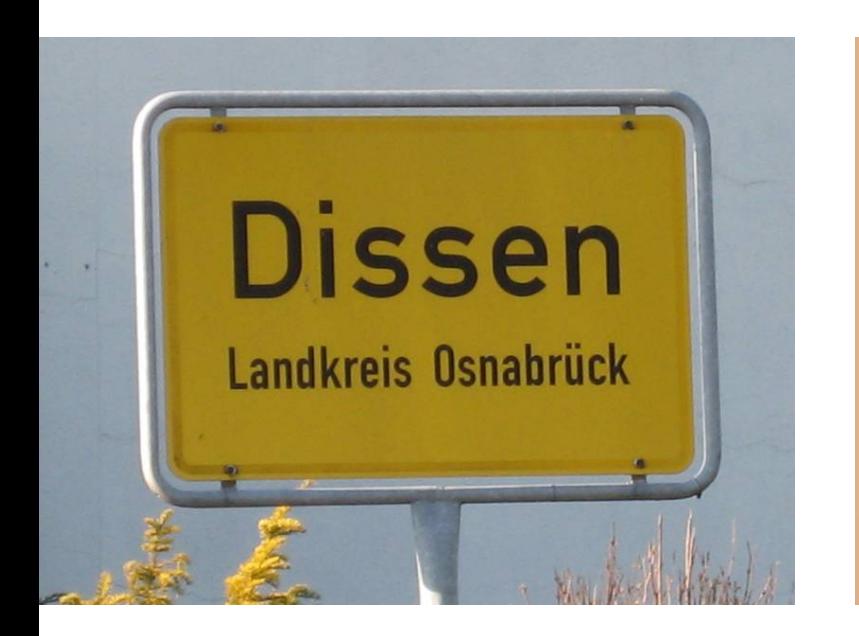

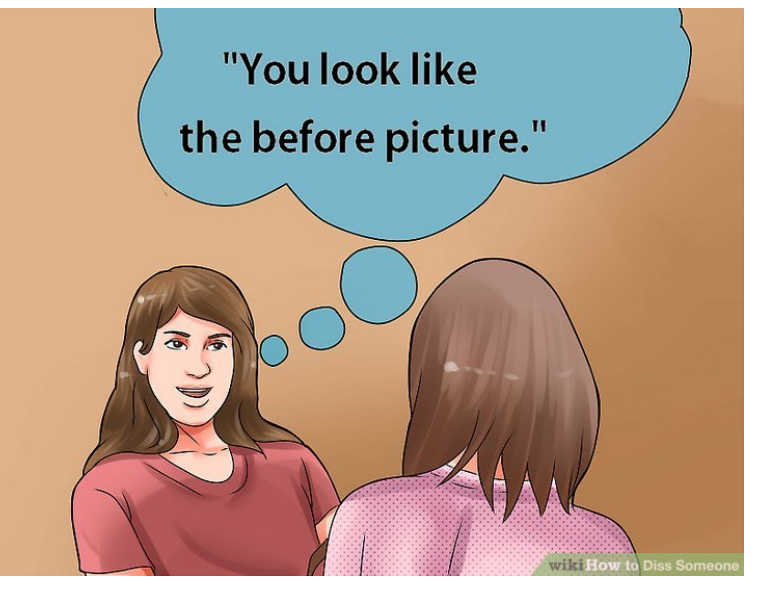

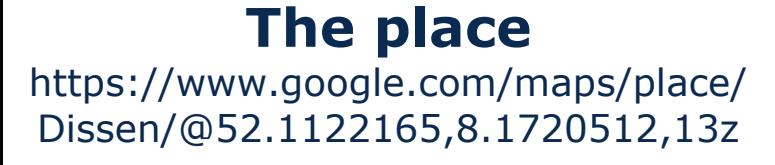

**The art of insulting** https://www.wikihow.com/Diss-Someone

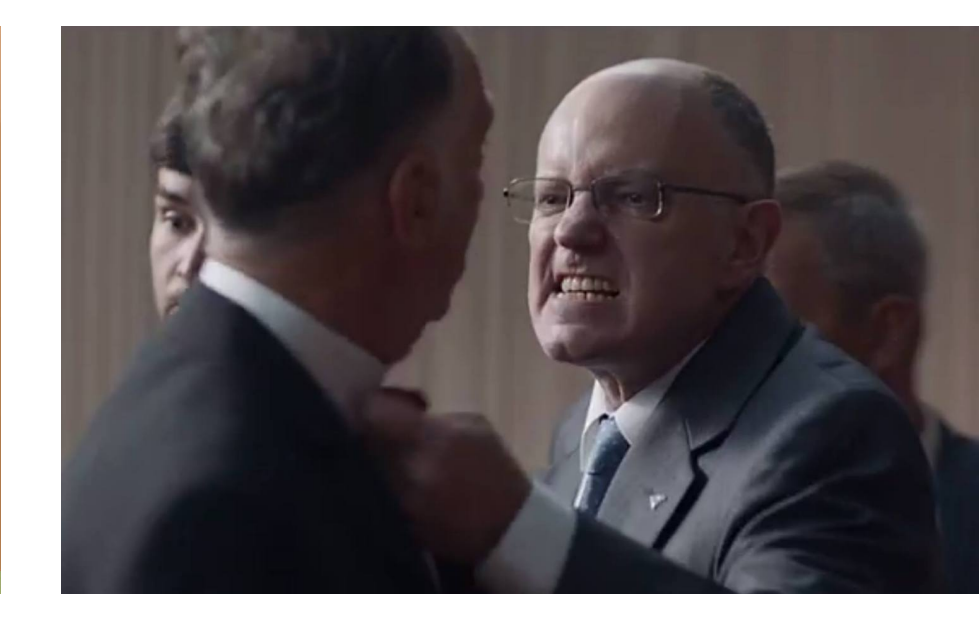

**Battle Rap** https://www.youtube.com/watch? v=NUC2EQvdzmY

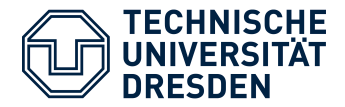

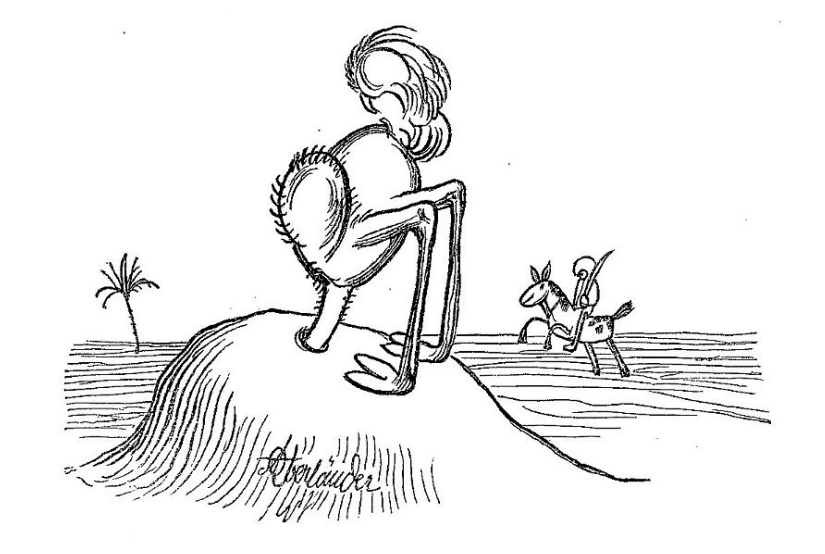

Adolf Oberländer (public domain)

- This thesis is computer-generated. No signature is required.
- This thesis uses results from tools that might be illegal in your jurisdiction.
- Some passages in this thesis might be computer-generated.

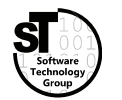

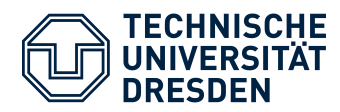

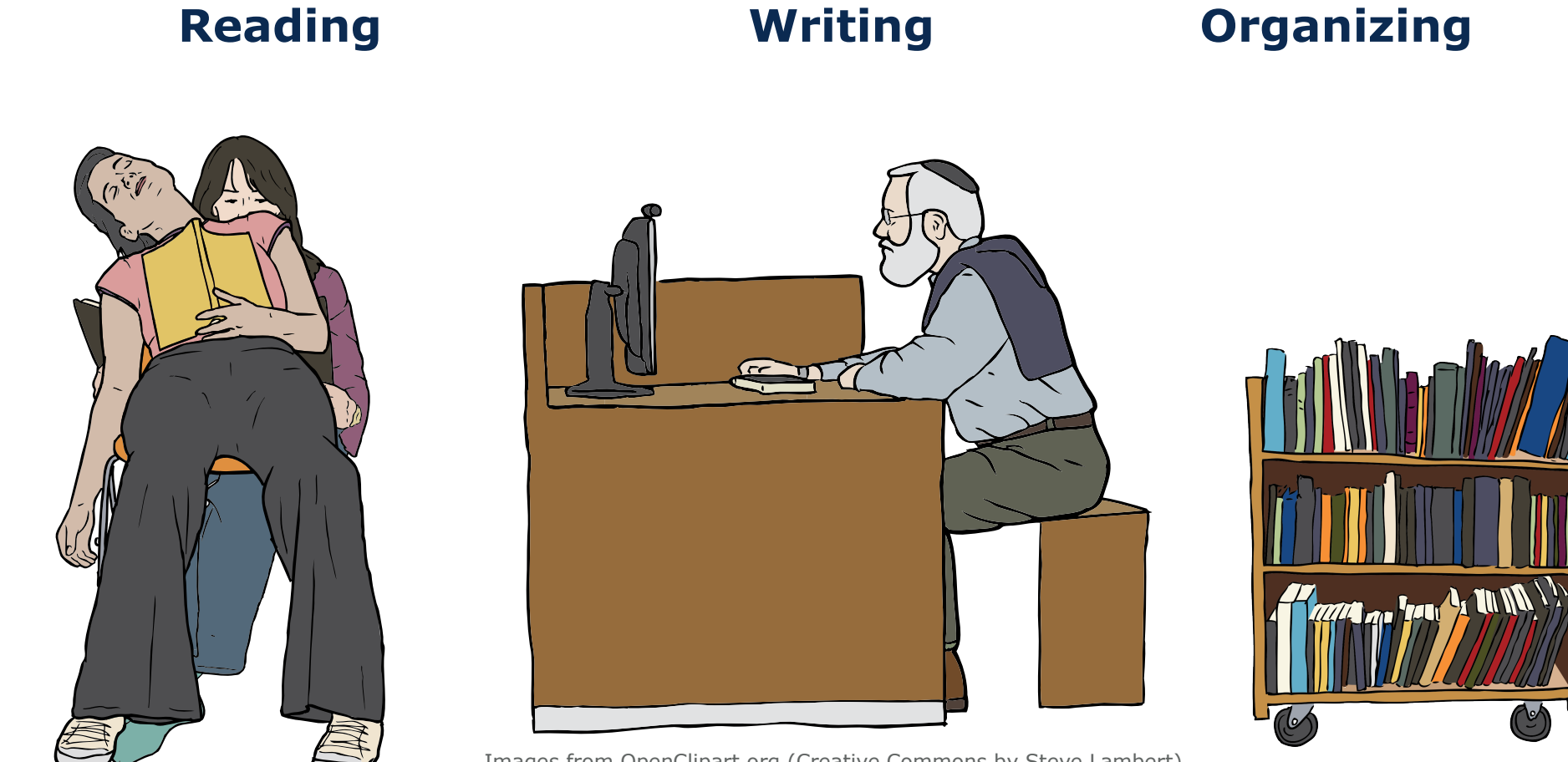

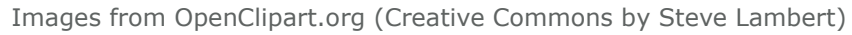

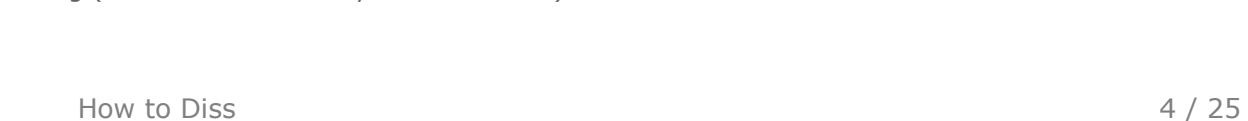

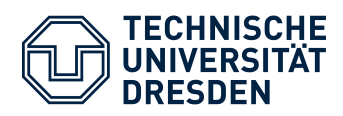

### PhD Process Automation

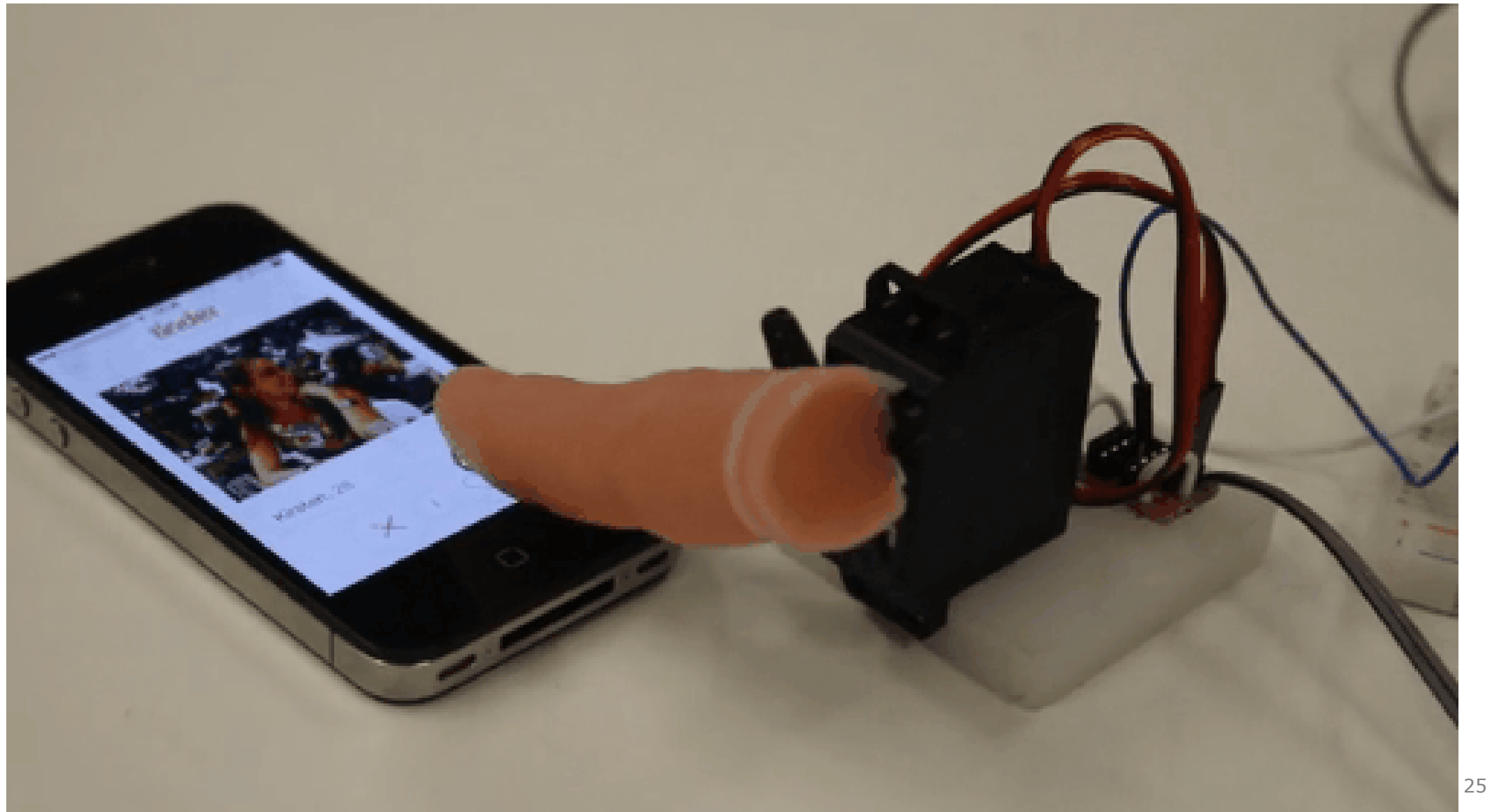

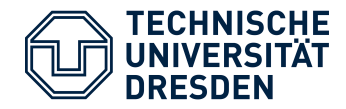

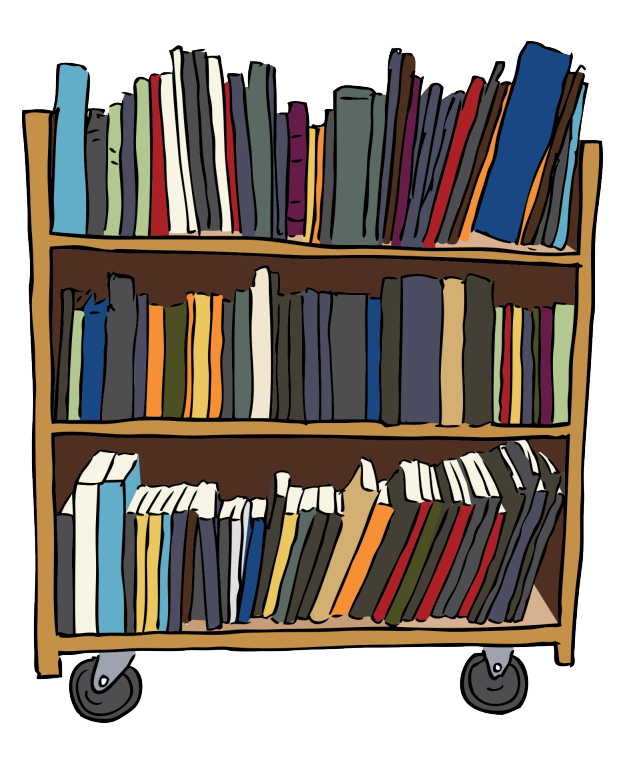

### **Common Tasks**

- Management of stored papers
	- Search text fragments in papers
	- Look up *BibTex* for stored papers
- Conducting a literature survey
	- Look up *BibTex* for specific publications from the web
	- Filtering large *BibTex* files
	- Downloading papers
	- Classifying found papers

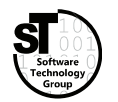

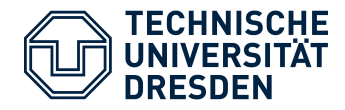

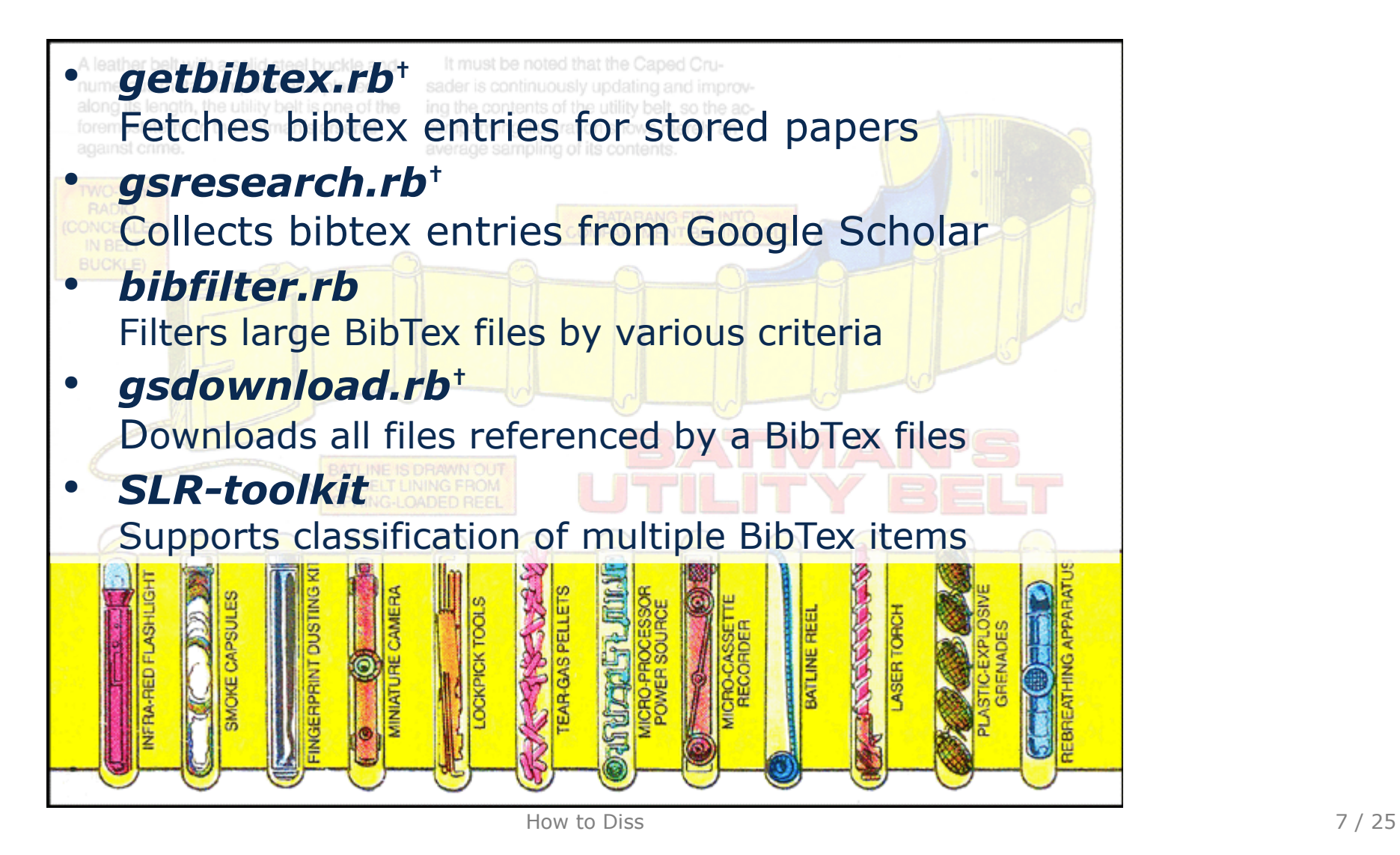

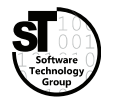

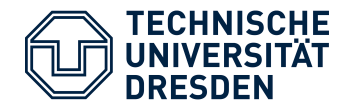

- Fetch all publications matching a query string
	- *With: software programming language Exact: role based Without: rbac policy sociology bio psycho Any: modelling modeling From: 2000-2014(first round), 2000-2016 (second round)*
- Sort out irrelevant publications
- Download PDF files for all relevant publications
- Collect statistics about survey process

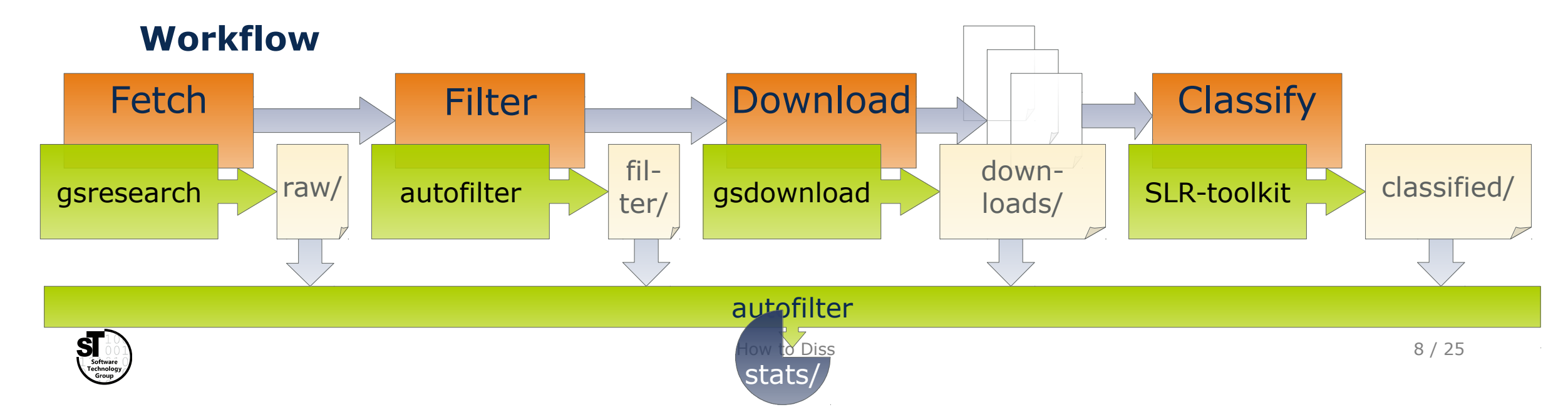

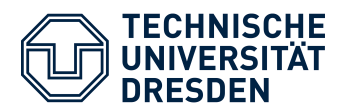

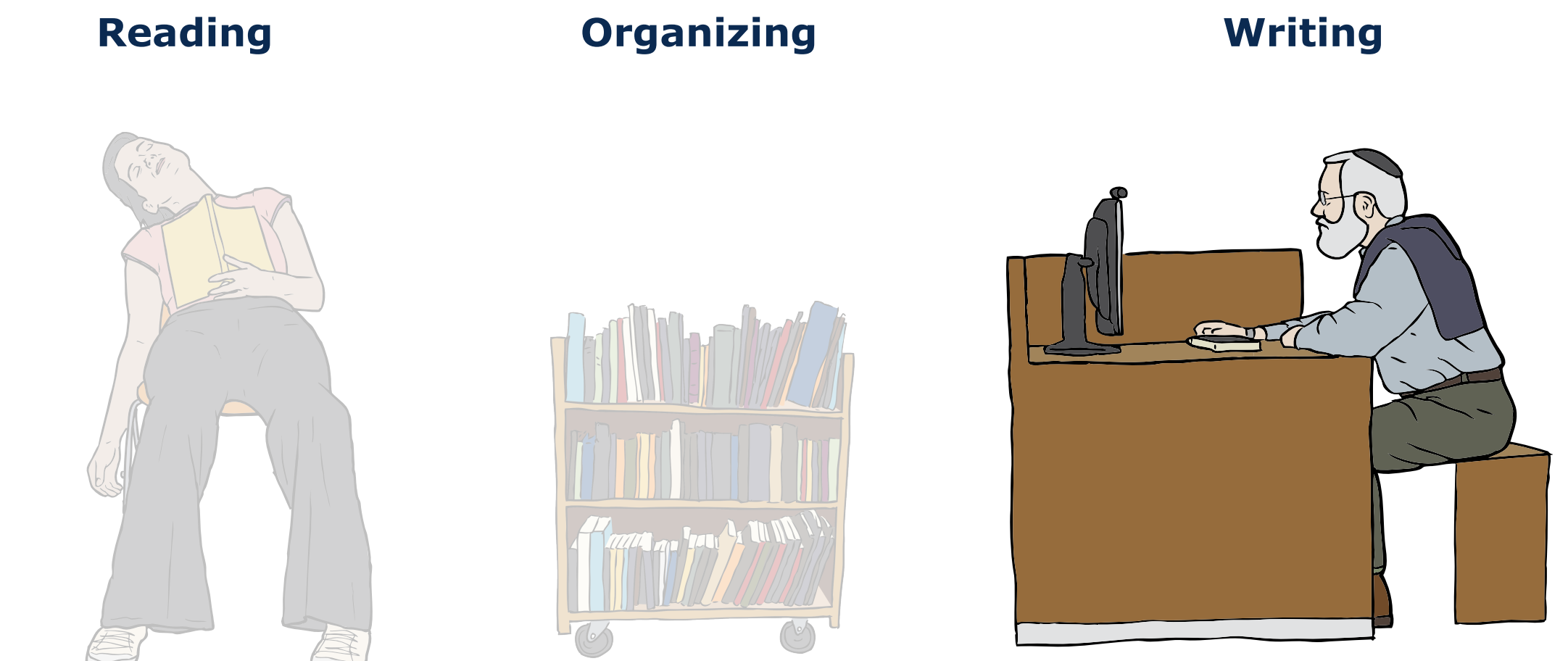

Images from OpenClipart.org (Creative Commons by Steve Lambert)

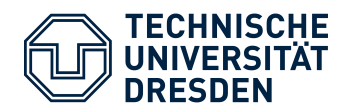

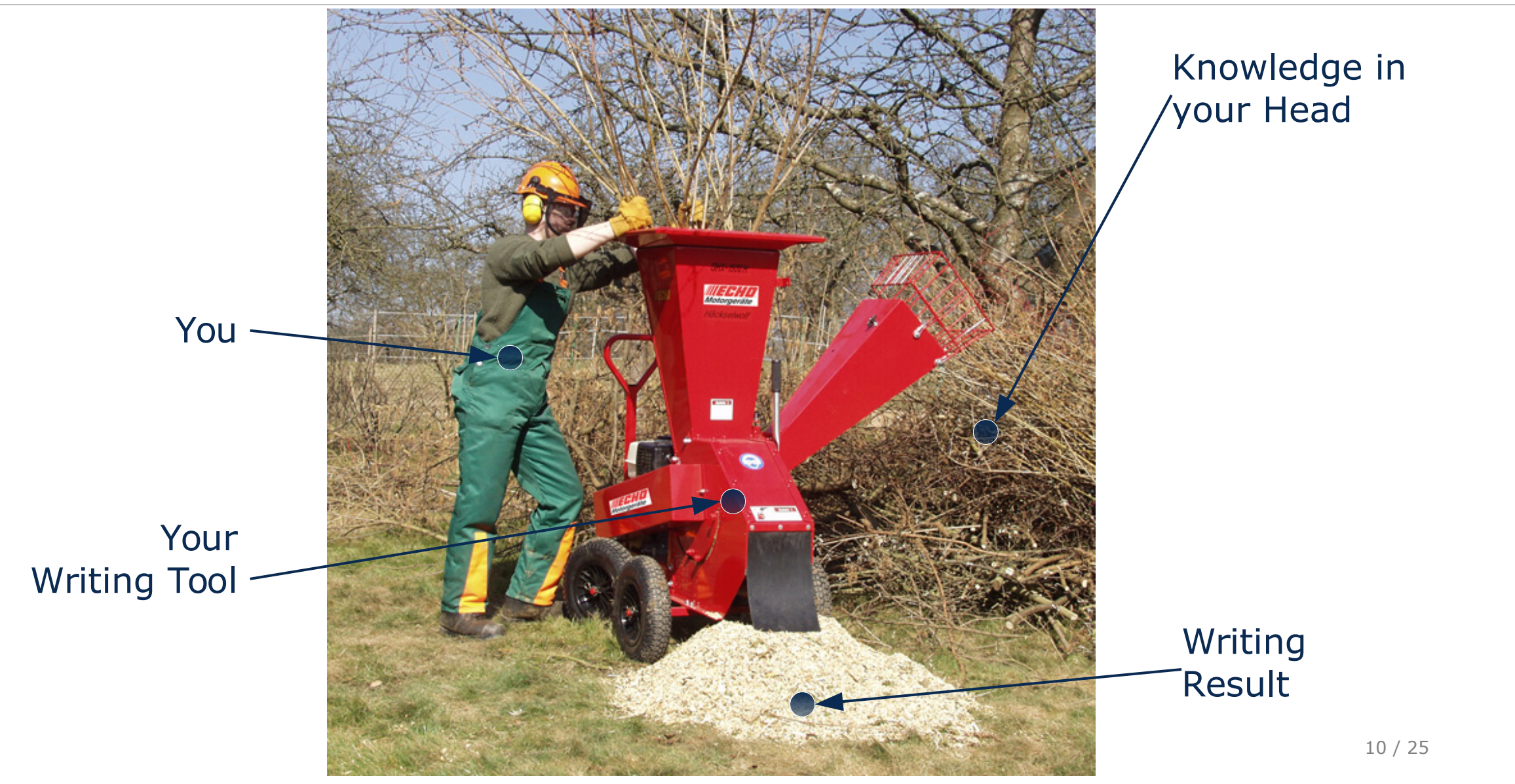

Images from https://parske-shop.de/Gartentechnik/Haecksler/Erco-Holzhaecksler-GHX-CH1900-Zapfwelle-oder-Benzin.html

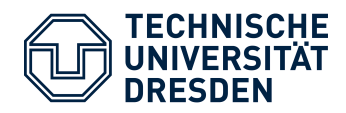

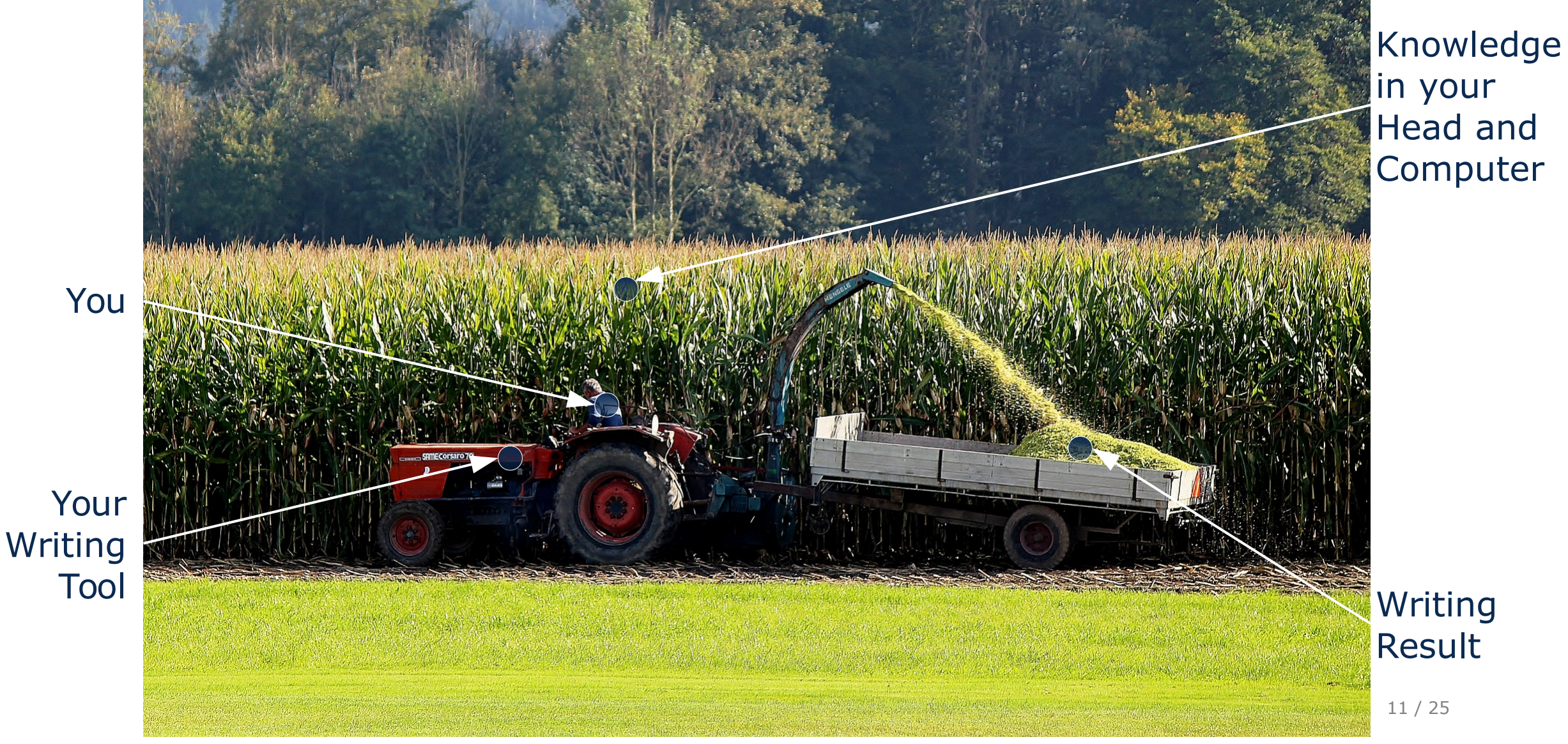

Image from MaxPixel.net (Creative Commons by Markus Baumeler)

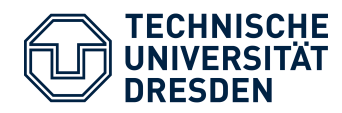

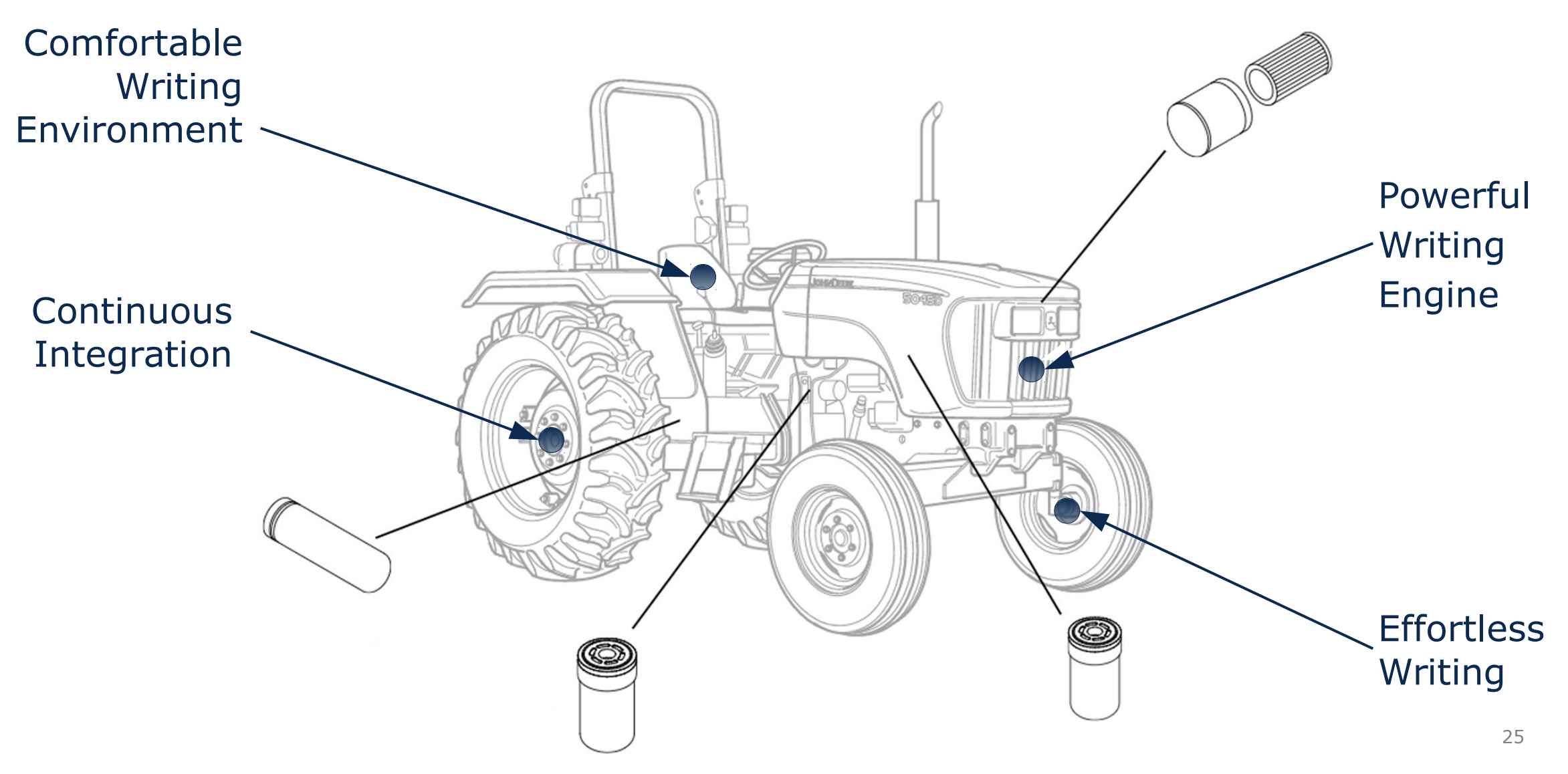

Image from https://www.deere.com/en/tractors/utility-tractors/5-family-utility-tractors/

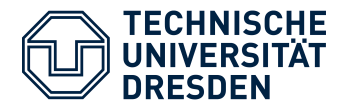

#### **# This is another H1**

#### **## This is another H2**

*\*This is an italic text\** \_This is a text with an underscore\_

**\*\*This is a bold text\*\*** The following is a Quotation:

*> Lorem ipsum dolor sit amet,*

![This is an Image](rosi.png "This is the alt text")

#### **## Lists**

- \* Item of a bullet list
- \* Another Item
- 1. An Item of an ordered list
- 2. Yet another Item

#### **## Highlights**

This is a code block:

\$ pandoc --help

And this a link to [Pandoc](http://johnmacfarlane.net/pandoc/).

### **Multimarkdown**

- Focus a simple syntax to both *read* and *write*
- Markdown extension by *Fletcher T. Penney* to support research activities
- Important features are: *Footnotes, Tables, Citations, …*

#### *Pandoc¹*

- Command line tool written in Haskell
- Available for **all** platforms
- Direct transformation to
	- XHTML, HTML 5,
	- $\cdot$  LaTeX,
	- EPUB ( $v2$  or  $v3$ ), ...
- Supports customized templates

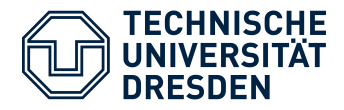

thesis.md.erb

%A Family of Role-Based Languages %Thomas Kühn

%3.3.2017

---

replacefont: fourier lang: "english" natbib: true bibstyle: uwelike # required for a dissertation title: 'A Family of Role-Based Languages'

author: "Thomas Kühn"

# …

…

dateofbirth: "11.09.1985" defensedate: "24.3.2017" placeofbirth: "Karl-Marx-Stadt (now Chemnitz)"

<% **if** @variant==:latex %> <%= **load**("parts/publications.md.erb") %> <% **end** %>

<%= **load**("parts/state-of-the-art.md.erb") %>

<%= **load**("parts/solution.md.erb") %>

### **Panruby**

- Ruby-based command line tool
- Employing ERB as template engine
	- $<\frac{6}{6}$  …  $\frac{9}{6}$ Execute without return value
	- $\bullet \quad < \frac{6}{6} = \quad ... \quad < \frac{6}{6} > \quad$ Execute and return value
- Include files into documents
- Conditional creation of content
- Embed source code in documents

#### **Thesis Template**

- Creation of a pandoc-Template for phd thesis based on tudscr
- Includes multiple options to customize fonts, pagestyle, and layouts

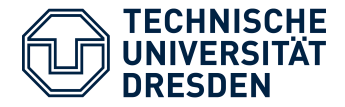

make.sh #!/bin/bash git remote update TEMPLATE="tdissertation.tex" ; DOCUMENT="thesis" LOCAL=\$(git rev-parse "@{0}") REMOTE=\$(git rev-parse "@{upstream}") BASE=\$(git merge-base "@{0}" "@{upstream}") **if**  $\lceil$  \$LOCAL = \$REMOTE  $\rceil$ ; then **echo** "Already up-to-date." **elif** [ \$LOCAL = \$BASE ]; **then** git pull **echo** "Executing panruby..." ruby panruby.rb latex \$DOCUMENT \$TEMPLATE > \$DOCUMENT.md.log; latexmk -halt-on-error -pdf \$DOCUMENT; # commit changes git add \$DOCUMENT.pdf \$DOCUMENT.tex git commit -m "compiled" git push **elif** [ \$REMOTE = \$BASE ]; **then echo** "You have local changes!" **else echo** "Diverged" **fi**

### **Simple Shell Script**

- Periodically check git for updates
- In case of updates
	- Execute panruby
	- Execute latexmk
	- Commit and push changes
- Runs *(almost)* everywhere

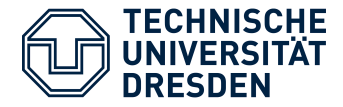

#### Family-of-rpls.md.erb

#### **# Contemporary Role-based Programming Languages {#cha:rpls}**

```
\langle 1 - \dots - - \rangle
```

```
### JavaStage {#sec:javastage}
```

```
<% if @variant==:latex %>
~~~{#lst:wtf .java float=t}
```

```
\sim\sim\sim
```

```
\setcounter{lstlisting}{3}
<% end %>
```

```
~~~{#lst:jstage .java caption="Bank example implemented with 
JavaStage." float=tb }
<%= load("src/javastage.java") %>
```

```
\sim\sim\sim
```

```
<% if @variant==:latex %>
\setcounter{lstlisting}{4}
<% end %>
```
- No support for *custom languages* in listings
- Markdown tables to inflexible
- No direct support for references to
	- *Figures*,
	- *Tables* and
	- *Acronyms*
- **Bugs** sometimes hard to debug

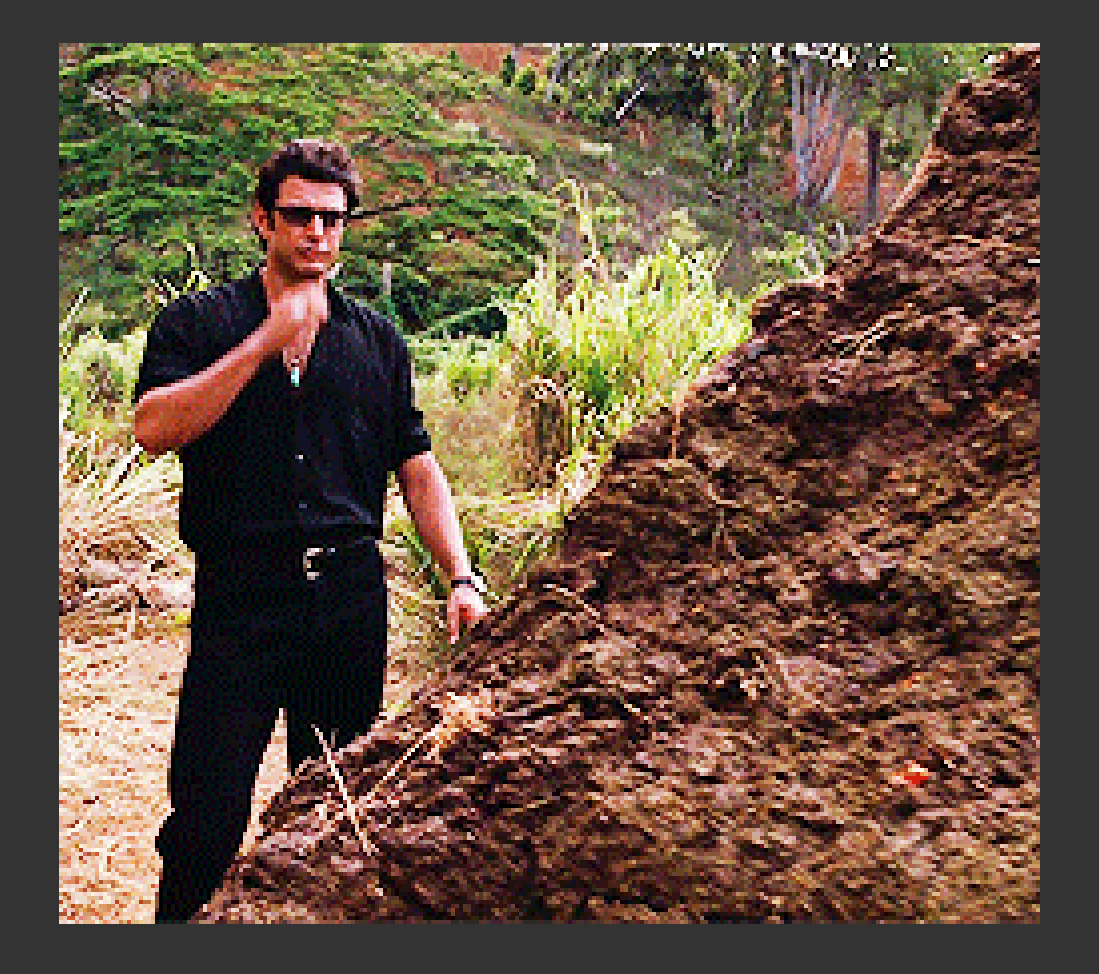

*"All of a sudden he seemed to lose confidence in himself, his topic and the quality of the work he had done."* – Inger Mewburn

- Typical phase in any thesis process
- Caused by
	- working without immediate reward
	- Focusing on full task
	- Loosing track of your progress
- Can cause *depression*

### Interlude Motivate Yourself

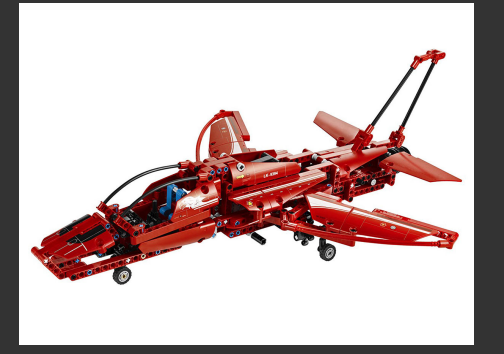

SPLC`16 SLE`17

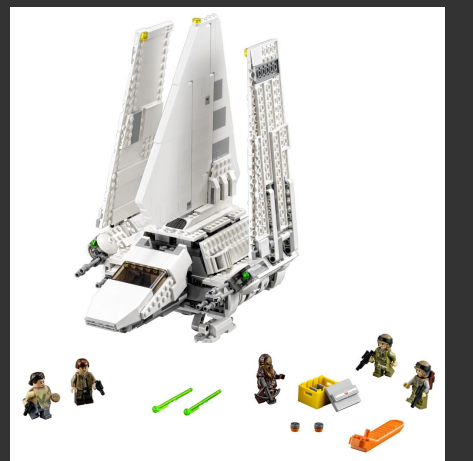

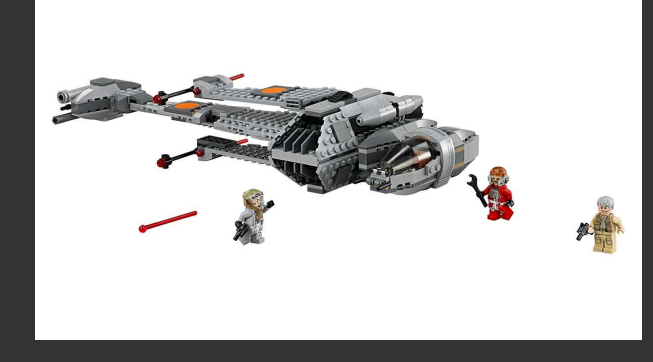

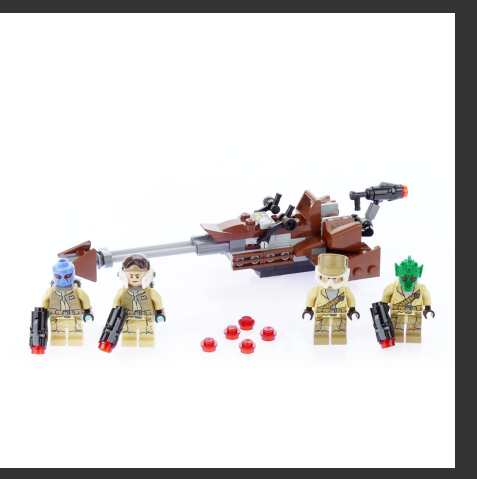

SLE`14 SLE`15 SPLC`15

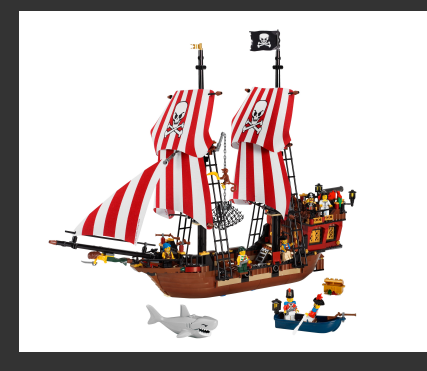

- Find reward strategy
- Trick your brain
- Keep your dopamine level up

How to Diss 18 / 25

LEGO, the LEGO logo and the Minifigure are trademarks and/or copyrights of the LEGO Group.

### Interlude Motivate the Shit out of Yourself

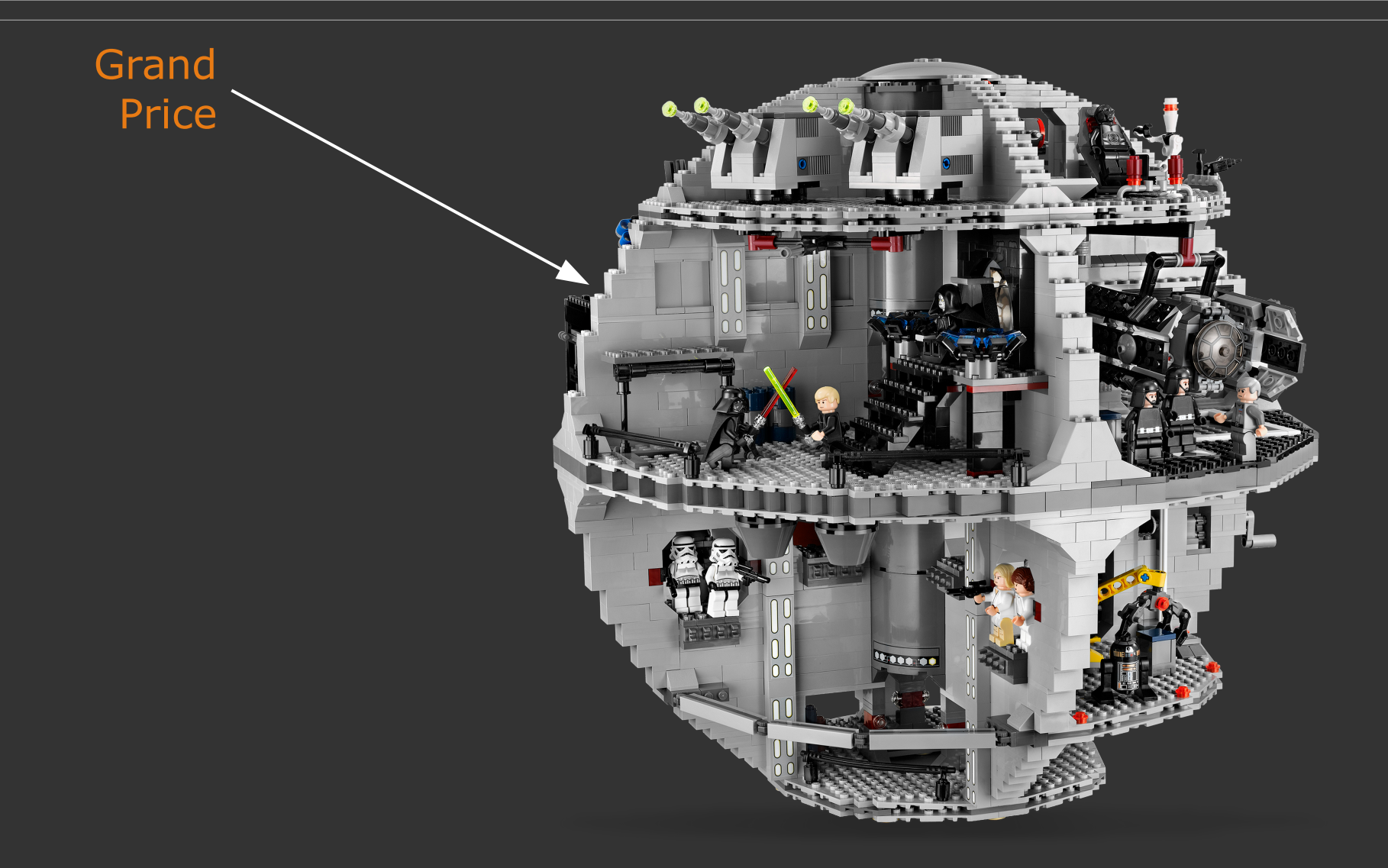

How to Diss  $19 / 25$ 

## Interlude Avoid Bad Habits

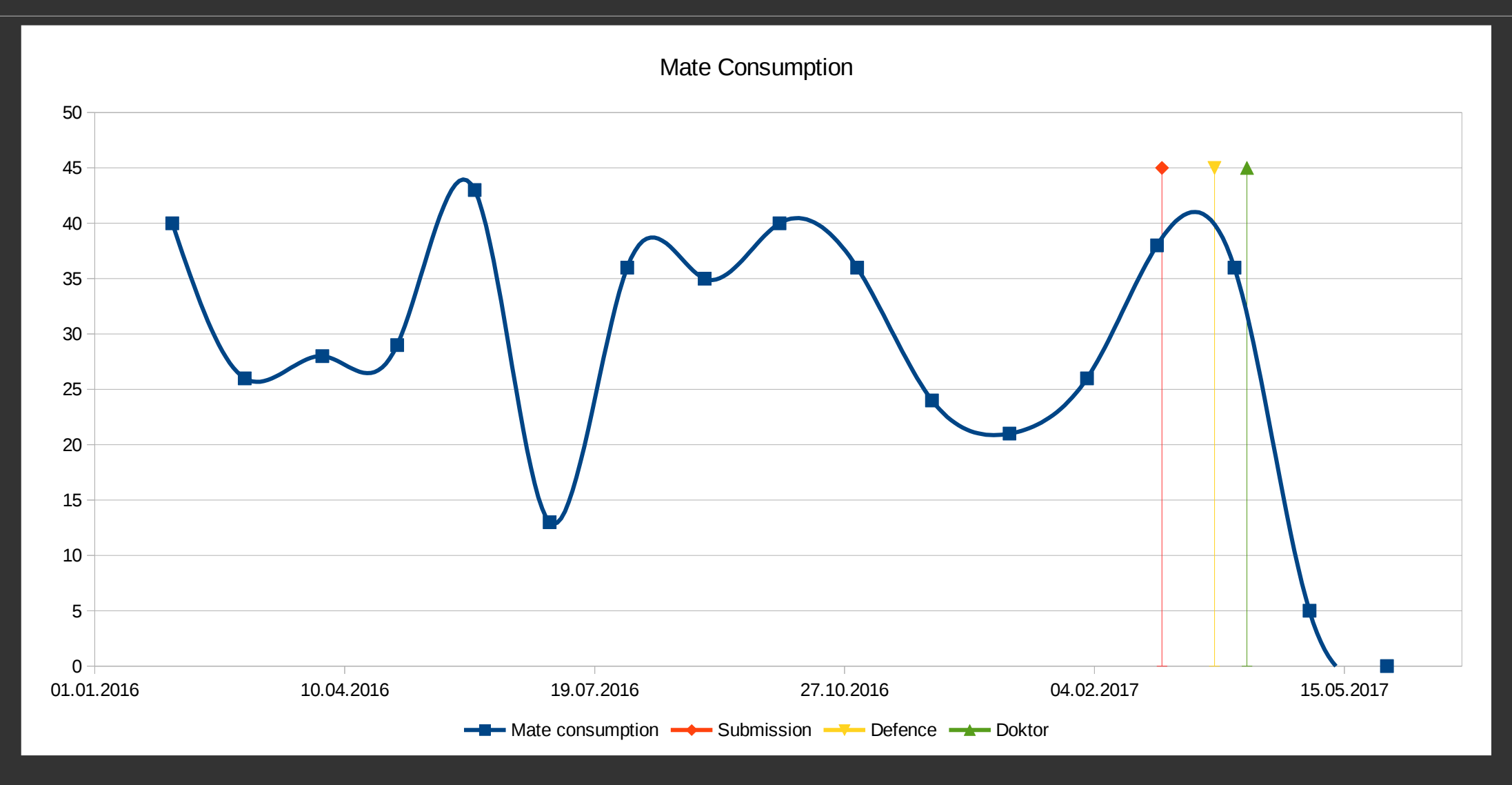

Interlude

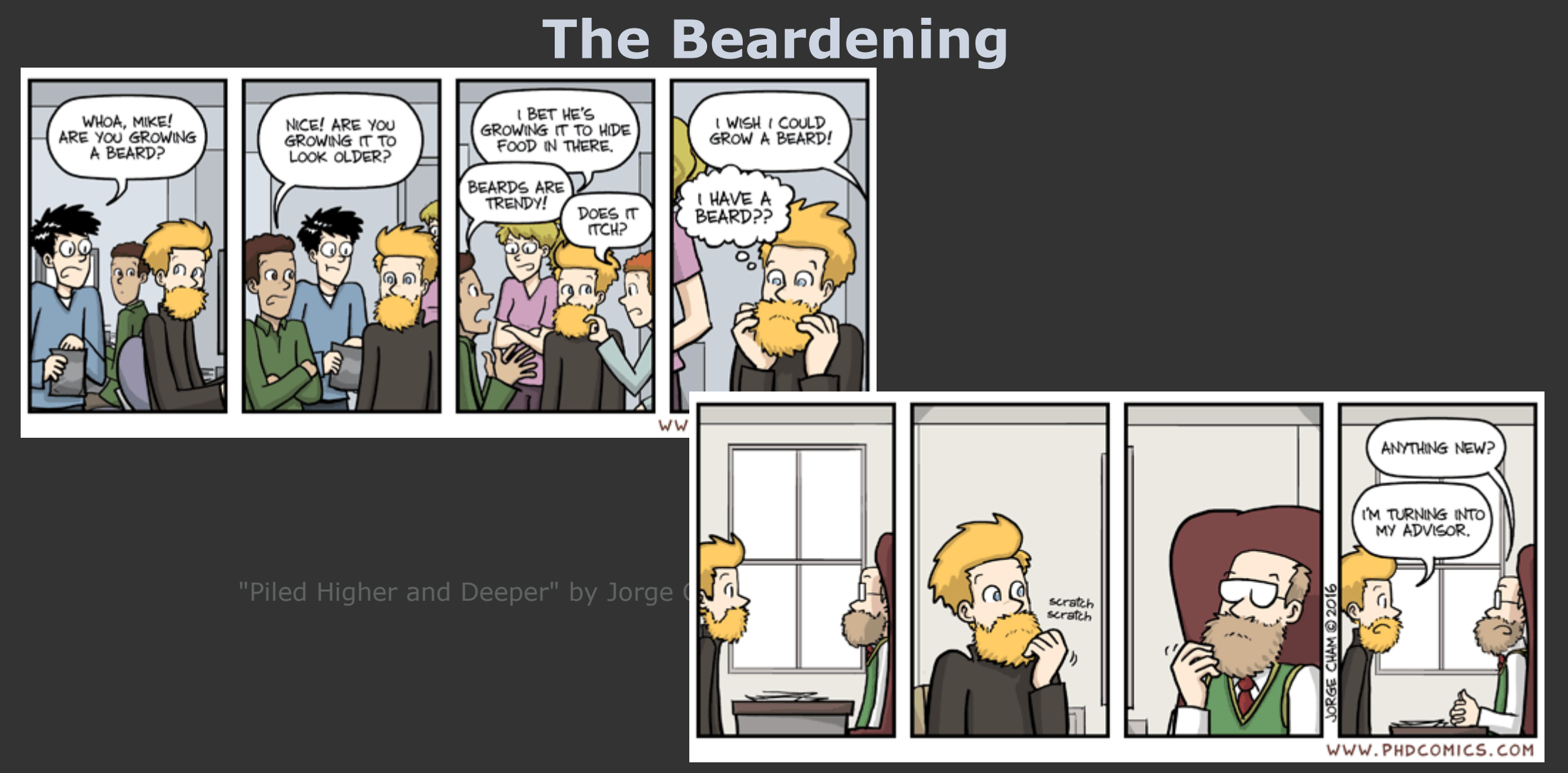

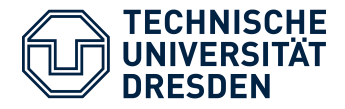

genevaluation.erb

# Text templates

```
additions=["Furthermore", "Indeed", "In addition", "Moreover", 
"Besides", "In fact"]
```
 $#$  …

```
Textperclass=[ # ...
```
lambda {|ext,add,name,complete,partial| r="#{add}, \*#{name}\* incorporates the contextual" r<<" Features #{complete} fully" **unless** complete.empty? r<<" and" **unless** partial.empty? or complete.empty? r<<" Features #{partial} partially" **unless** partial.empty?  $r<<$ "."

} ]

Generated\_20170112.md

#### **# JavaStage**

In general, **\*JavaStage\*** supports the behavioral nature of roles [@barbosa2012]. In other words for the behavioral nature, it supports Features 1, 3, 6--8, 10--13, and 15 completely as well as Features 4 partially. Specifically, roles have properties and behaviors, objects may play different roles simultaneously, the sequence of role acquisition and removal may be restricted, unrelated objects can play the same role, roles can play roles, the state of an object can be role-specific, features of an object can be role-specific, roles restrict access, roles can inherit features, and an object and its roles have different identities. Although, JavaStage only partially provides that objects may play the same role (type) several times.

- Generate LaTeX *tables*
- Generate *PDFs* from *SVG*
- Generate *Plots* with *tikz*
- Generate *Text* from *classification*

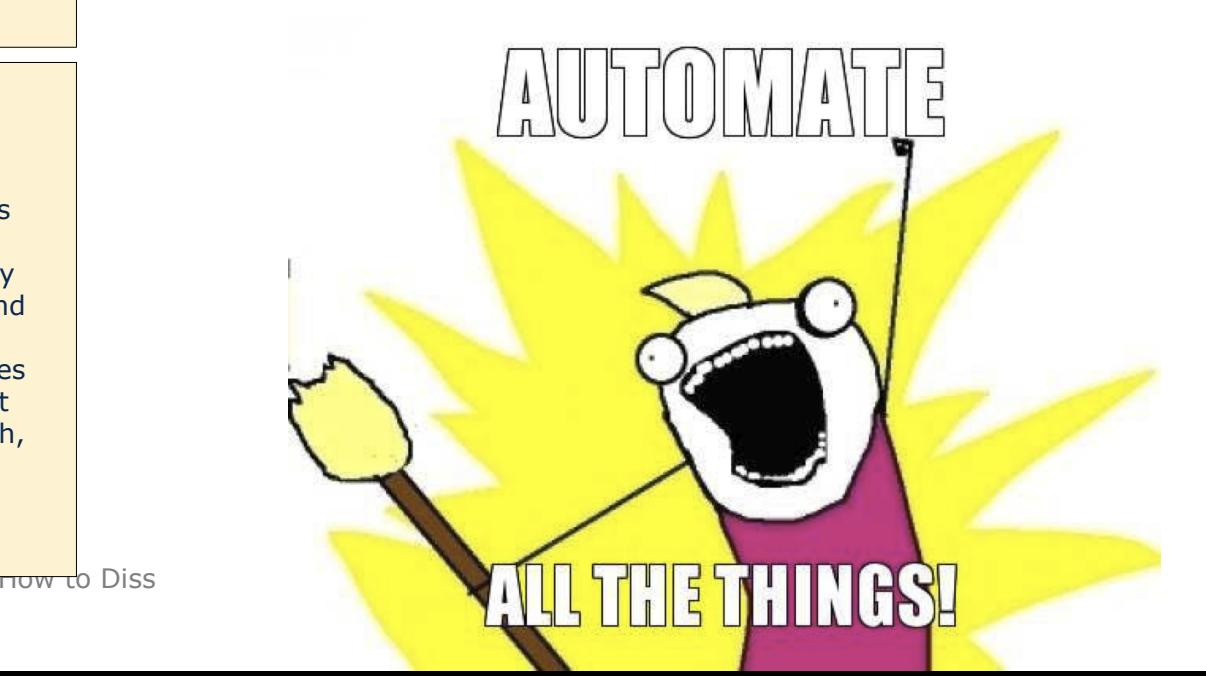

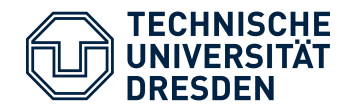

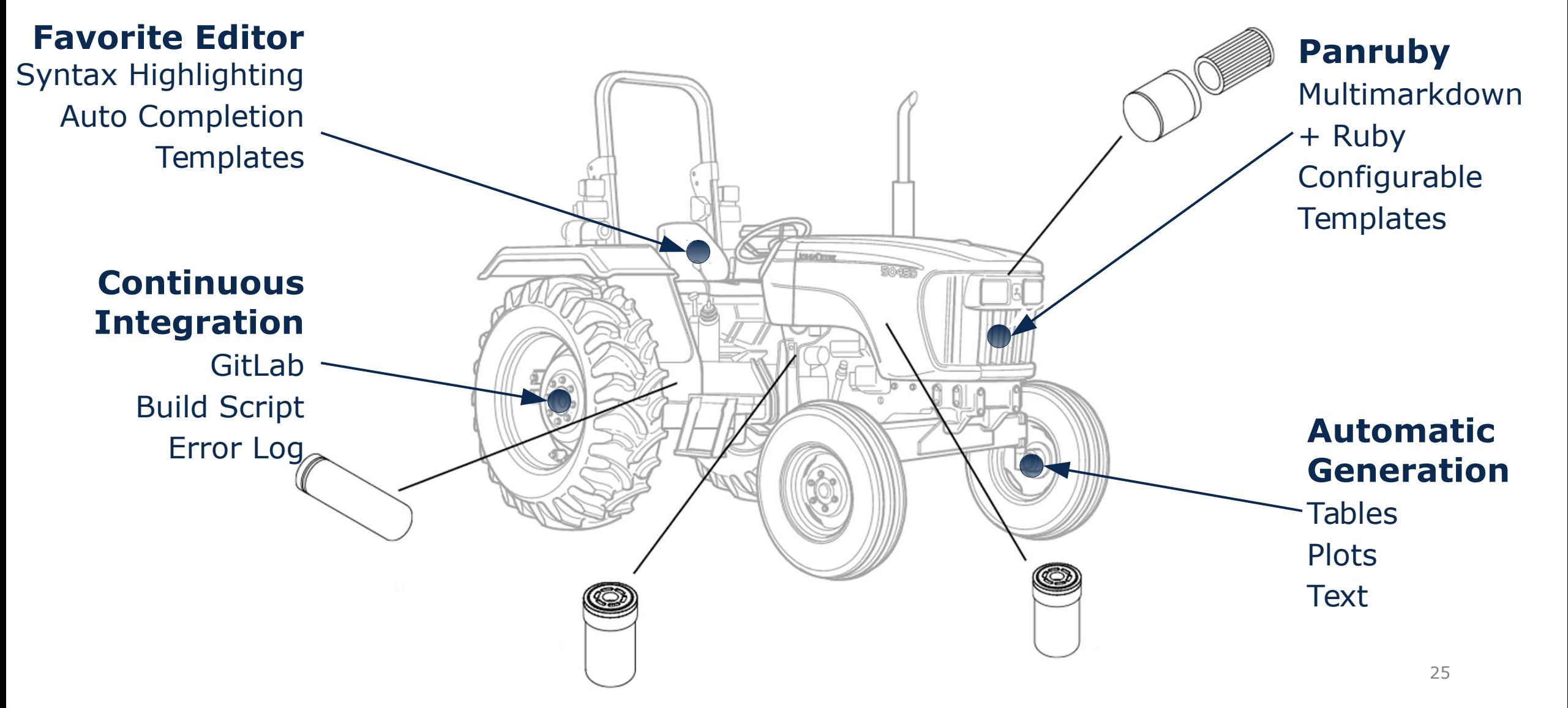

Image from https://www.deere.com/en/tractors/utility-tractors/5-family-utility-tractors/

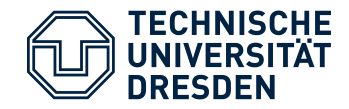

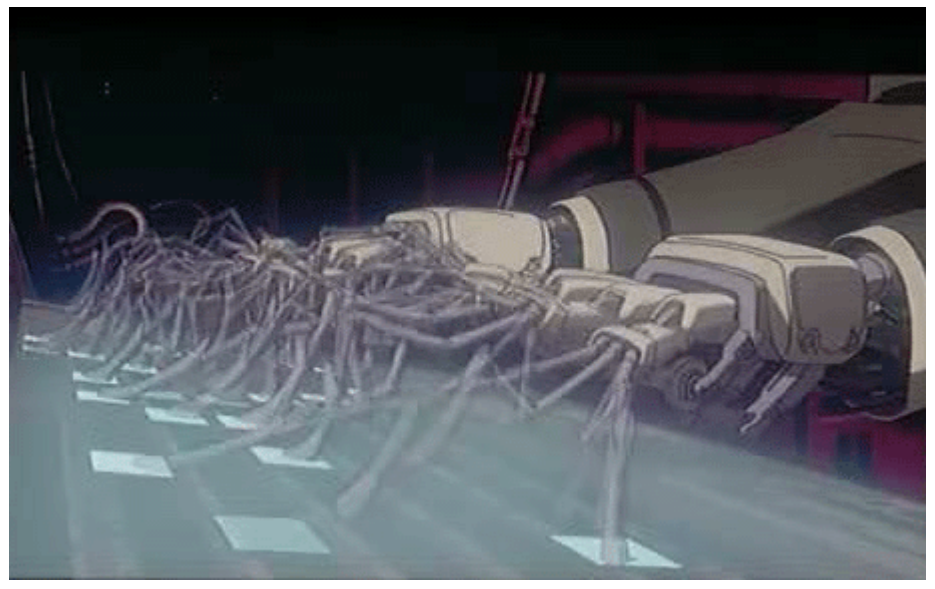

"Ghost in the Shell" by Production I.G ALL RIGHTS RESERVED **SUPPORT** 

- Generate different version
	- Text for *visually challenged*
	- HTML for *online reading*
	- EPUB for *offline reading*
- Include *Language Tools* into continuous integration
- Add acronym and reference

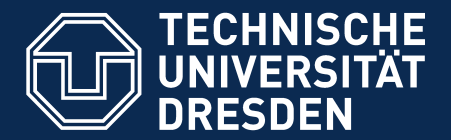

#### **ModelingHow to Diss? Effectively and Efficiently**

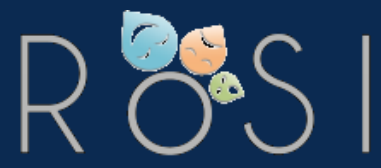

**Department of Computer Science** Institute for Software and Multimedia Technology, Software Technology Group

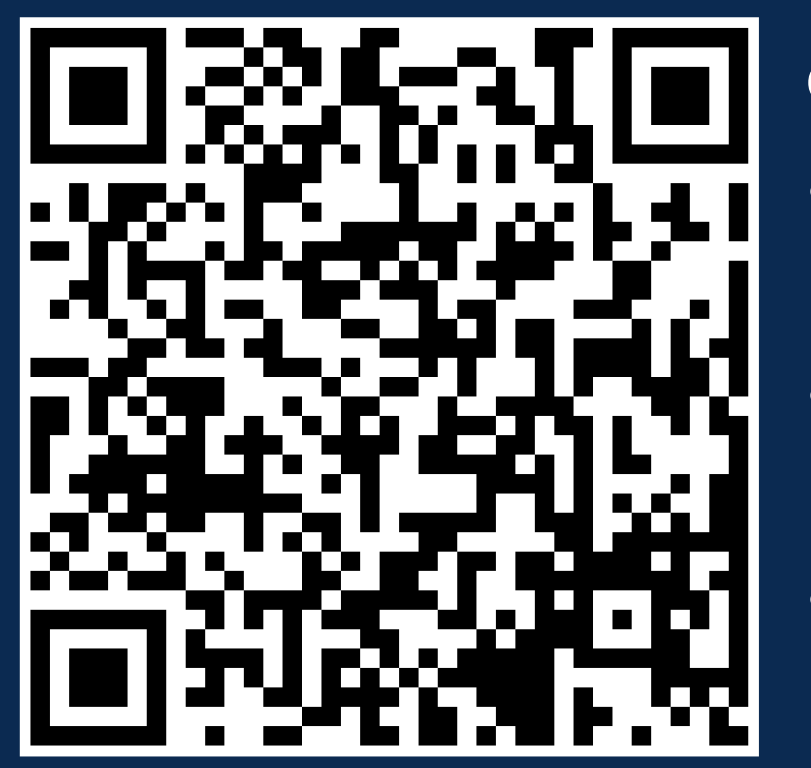

### **On Github**

• **Bibfilter**

https://github.com/Eden-06/bibfilter

• **gsresearch**

https://github.com/Eden-06/gsresearch

• **panruby**

https://github.com/Eden-06/panruby

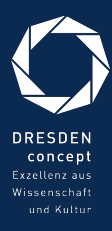